## User Story 34. Sonar Cloud Implementation

1. The caption below shows that we have automated our build with Sonar cloud, this shows that once we commit the code from our local branch to main branch the scanner runs and captures the security, hotspots, bugs, vulnerabilities.

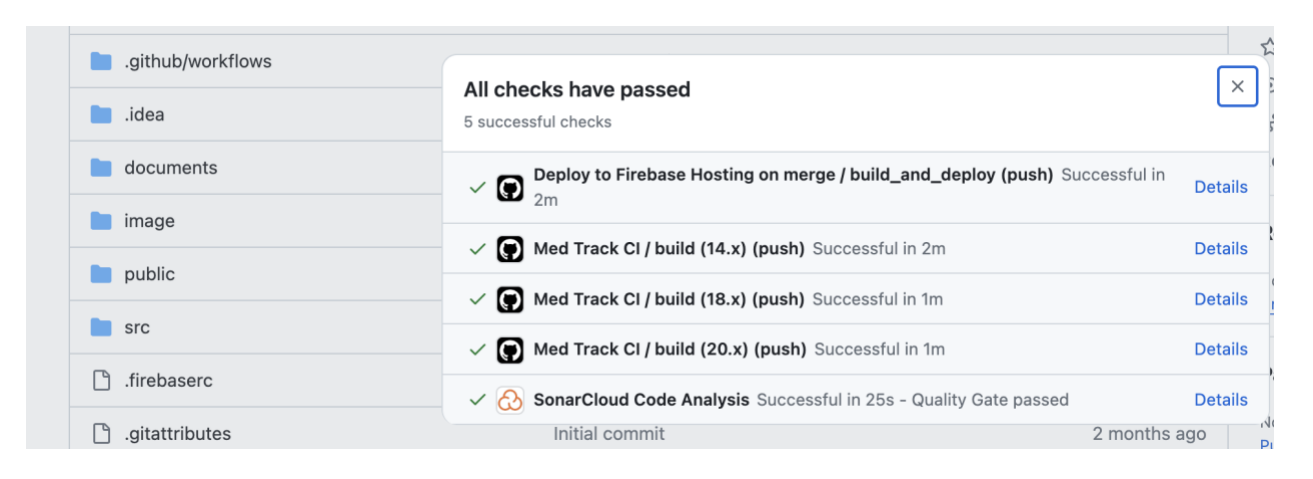

2. Below snap we can see that the report shows all the details

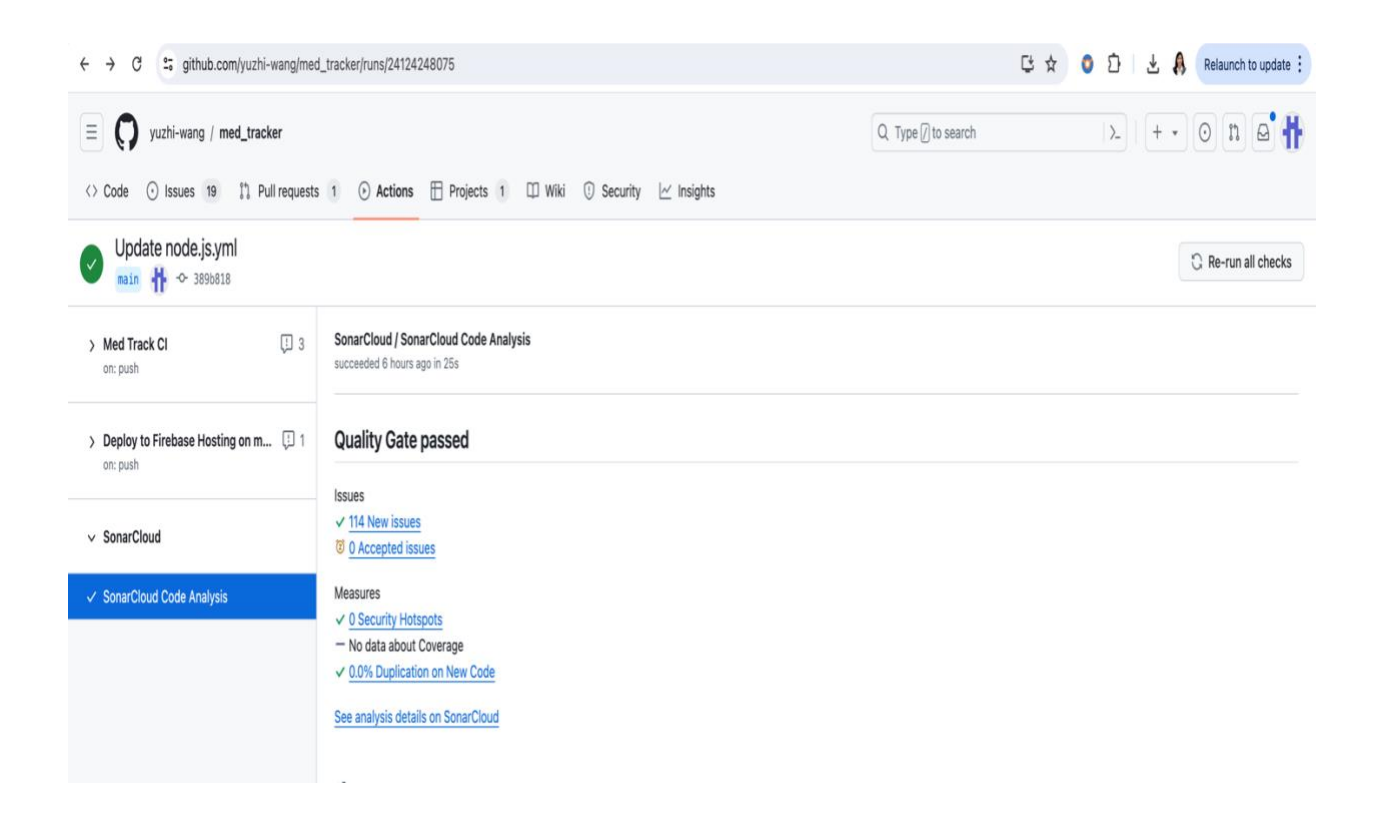

3. Below snap shows details in every section

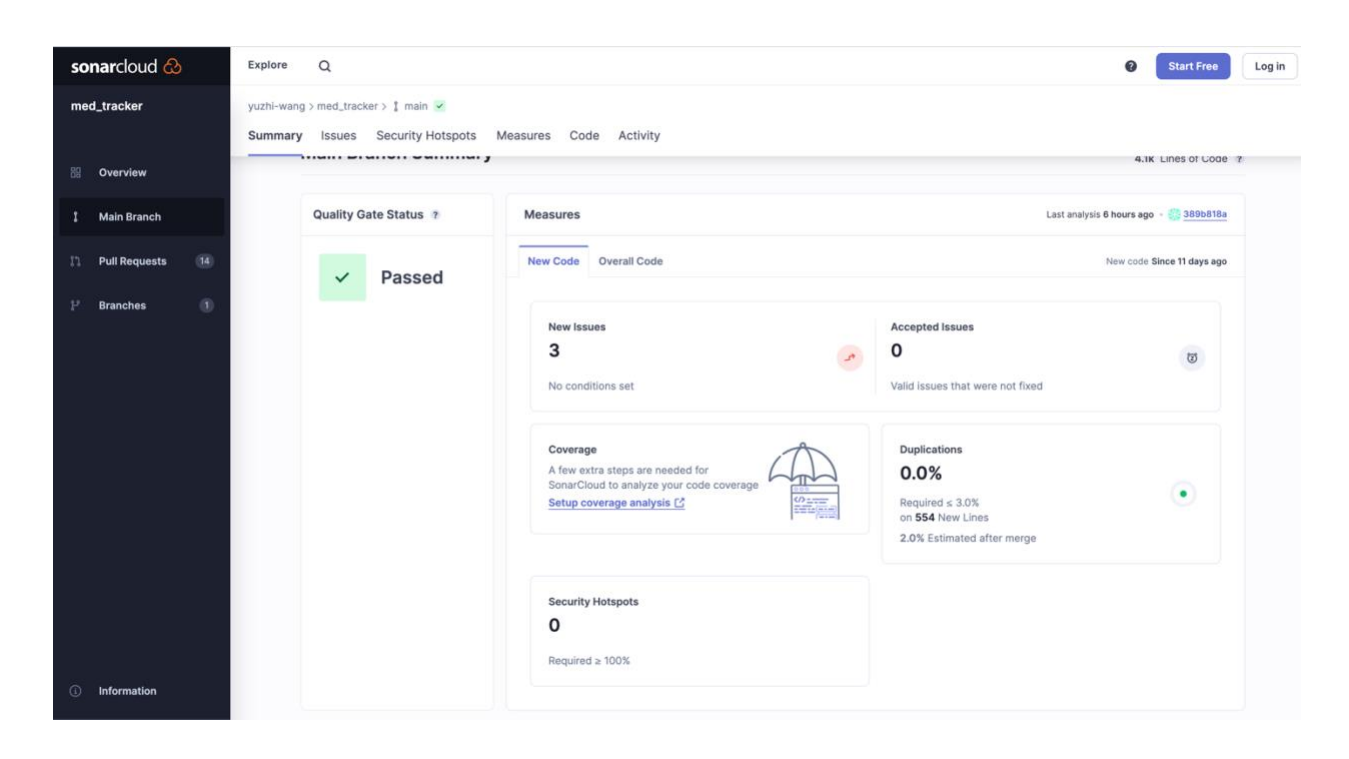